#### Page 1 of 1

# Atlassian Crucible 4.8 cheat sheet

### **General**

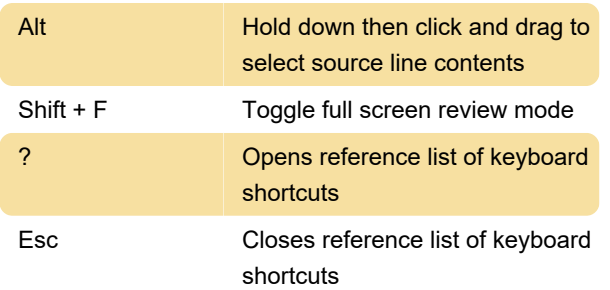

# Custom navigation

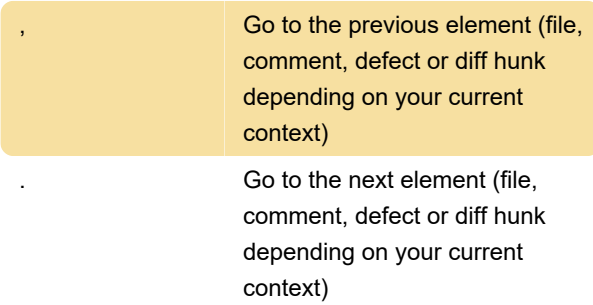

# Comment navigation

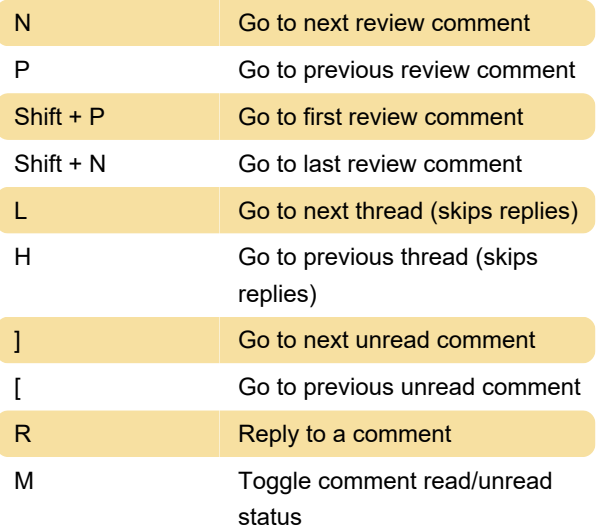

# File navigation

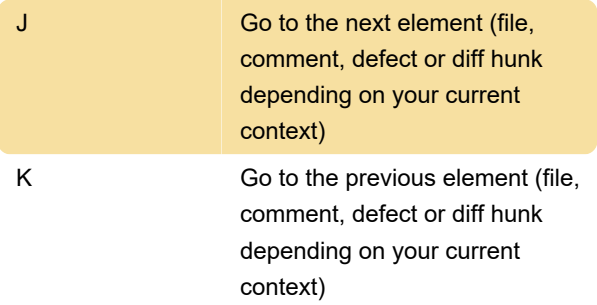

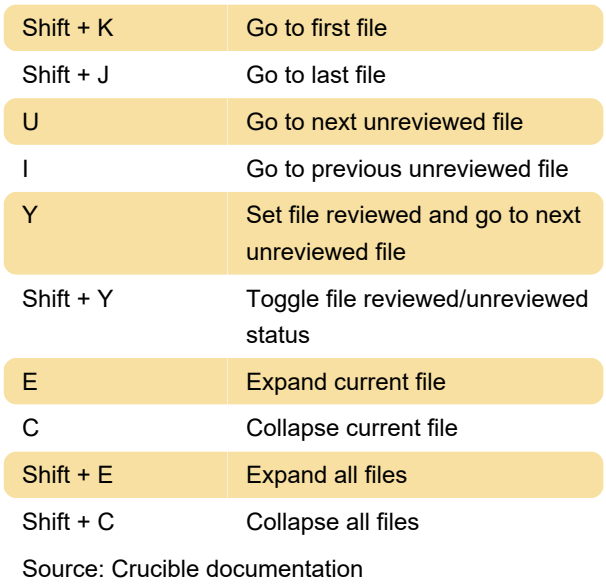

Last modification: 3/10/2023 9:38:23 AM

More information: [defkey.com/atlassian-crucible-4-](https://defkey.com/atlassian-crucible-4-8-shortcuts) [8-shortcuts](https://defkey.com/atlassian-crucible-4-8-shortcuts)

[Customize this PDF...](https://defkey.com/atlassian-crucible-4-8-shortcuts?pdfOptions=true)